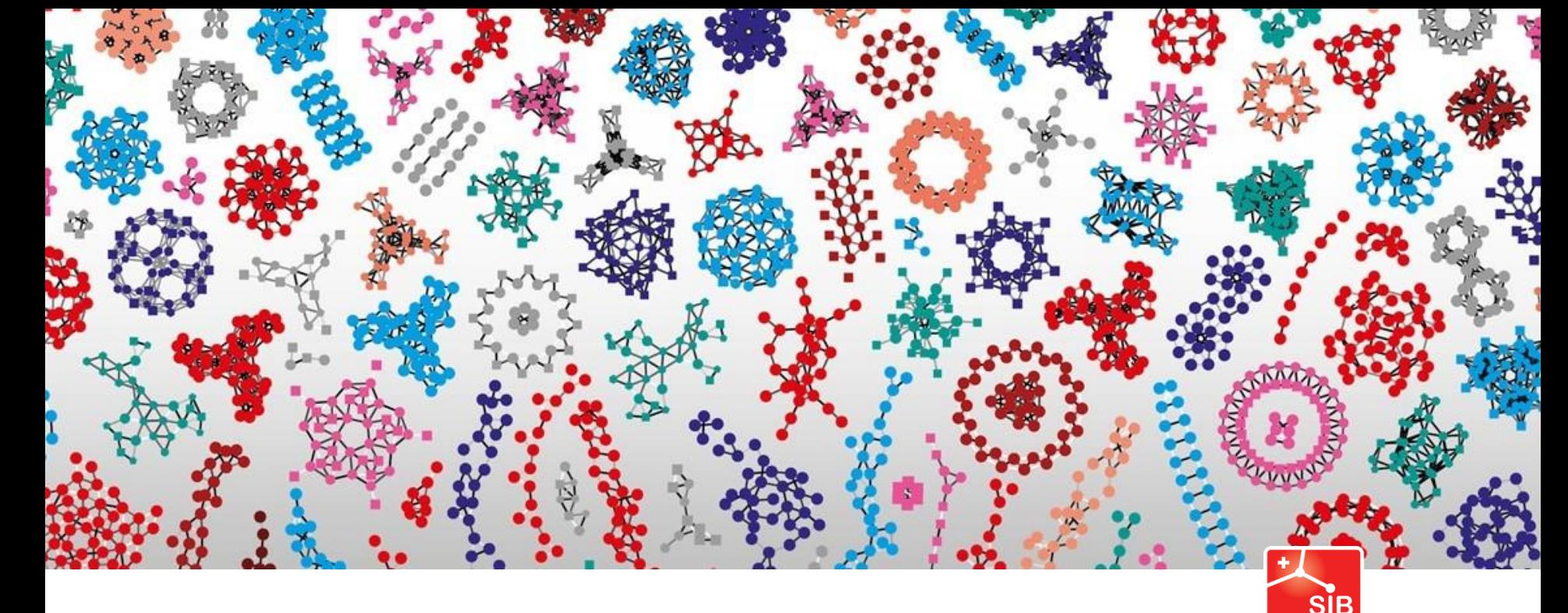

Swiss Institute of<br>Bioinformatics

# Introduction to statistics

Lausanne, January 2024

Joao Lourenço, Rachel Marcone

# Day 3: Correlation and Regression

## Scatterplot

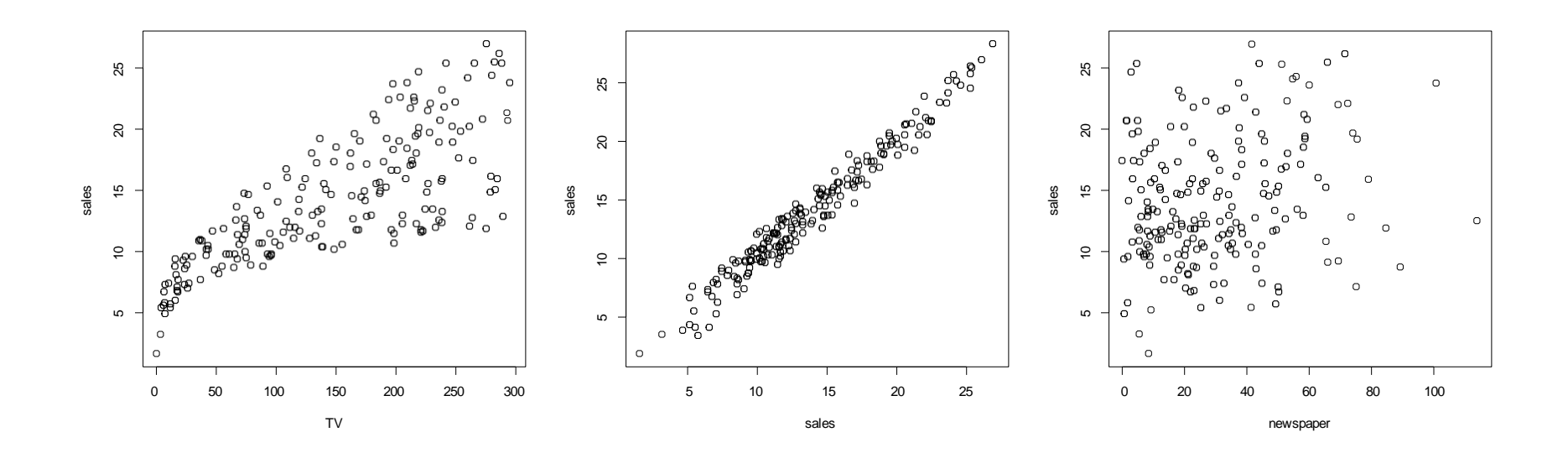

We are often interested in the statistical dependence between two variables, aka "correlation"

# Pearson correlation

- Is a measure of linear association
- Pearson correlation coefficient (r) indicates the strength of a linear relationship between two variables
- Pearson correlation coefficient (r) is defined as cov(X,Y)/sd(X)\*sd(Y) which corresponds to a sort of average value of the product

(*X* in SUs)\*(*Y* in SUs)

- where SU = standard units
- *X* in SUs =  $(X mean(X))/SD(X)$
- *Y* in SUs =  $(Y mean(Y))/SD(Y)$

![](_page_4_Figure_0.jpeg)

Chocolate consumption (Times/month)

![](_page_5_Figure_0.jpeg)

Chocolate consumption (Times/month)

![](_page_5_Picture_100.jpeg)

# Pearson correlation

Average of (*X* in SUs)\*(*Y* in SUs)

- where  $SU =$  standard units
- $\chi$  in SUs =  $(X \text{mean}(X))/SD(X)$
- *Y* in SUs  $=(Y mean(Y))/SD(Y)$
- $X=(70,60,0,90,20,100,120)$ , mean $(Y) = 65.71429$ , SD $(Y) =$ 43.14979
- Xin SUs = (0.09932178, -0.13242904, -1.52293392, 0.56282341, -1.05943229, 0.79457422, 1.25807585)
- $Y = (6, 5, 1, 8, 2, 10, 10)$ , mean $(X) = 6$ ,  $SD(X) = 3.605551$
- Y in SUs =  $(0.0000000, -0.2773501, -1.3867505, 0.5547002, -1.3867505)$ 1.1094004, 1.1094004, 1.1094004)
- Average of (*X* in SUs)\*(*Y* in SUs) = 5.913401/6 = 0.9855668

### Pearson correlation-Guide for interpretation

Evans, J. D. (1996) (Straightforward statistics for the behavioral sciences.) suggests for the absolute value of r:

.00-.19 "very weak" .20-.39 "weak" .40-.59 "moderate" .60-.79 "strong" .80-1.0 "very strong"

## Pearson correlation

#### $-1 \le r \le 1$

#### *r* **is a** *unit-less quantity*

the closer  $r$  is to  $-1$  or 1, the more tightly the points on the scatterplot are clustered around a line

![](_page_8_Figure_4.jpeg)

**Image source: Wikipedia**

### To recap …

- *r is* **a measure of** *LINEAR ASSOCIATION*
- *r* **does** *NOT* **tell us if** *Y* **is a function of** *X*
- *r* **does** *NOT* **tell us if** *X causes Y*
- *r* **does** *NOT* **tell us if** *Y causes X*
- *r* **does** *NOT* **tell us the slope of the line (except for its sign)**
- *r* **does** *NOT* **tell us what the scatterplot looks like (it is only a summary of the data)**

## CORRELATION IS NOT CAUSATION

- You *cannot* infer that since *X* and *Y* are highly correlated (r close to –1 or 1), *X* is *causing* a change in *Y*
- *Y* could be causing *X*
- *X* and *Y* could both be varying along with a third, possibly unknown variable (either causal or not)

![](_page_11_Figure_0.jpeg)

![](_page_12_Figure_0.jpeg)

https://towardsdatascience.com/coronavirus-correlations-5f49e5bb9710

# CORRELATION IS NOT CAUSATION

#### tylervigen.com

about | twitter | email | subscribe

Spurious correlations Now a ridiculous book! ooles vege fries • Spurious charts Spurious correlat • Fascinating factoids ELATION BOTS NOT EQUAL CAUSATH • Commentary in the footnotes all dead without TYLER VIGEN Amazon | Barnes & Noble | Indie Bound

## Assumptions of Pearson correlation

• The only assumption of Pearson correlation is that the data follows a bivariate normal distribution

![](_page_14_Figure_2.jpeg)

- When this assumption is not met, alternative measures of association between two variables should be used
	- Spearman rank correlation
	- Kendal rank correlation

# Spearman (rank) correlation

- A nonparametric measure of rank correlation
- The Spearman correlation coefficient (denoted by the Greek letter rho) is defined as the **Pearson correlation** coefficient between the rank variables

– also a unit-less value varying between -1 and +1

- It tells us how well the relationship between two variables can be described using a monotonic function
	- increase/decrease in one variable is associated with increase/decreasein the other variable
	- Not necessarily linear association!

### Spearman correlation

![](_page_16_Figure_1.jpeg)

### **In R:**

>?cor

>?cor.test

```
\text{Cor}(x,y)
```

```
\text{Cor.test}(x, y)
```
- Note, however, that if there are *missing values* (*NA*), then you will get an *error message*
- Elementary statistical functions in R require *no* missing values, or explicit statement of what to do with *NA (na.rm=TRUE)*

```
> cor.test(x,y)
```

```
Pearson's product-moment correlation
```

```
data: x and y
t = 21.5241, df = 98, p-value < 2.2e-16
alternative hypothesis: true correlation is not equal to 0
95 percent confidence interval: 
0.8667723 0.9376171
sample estimates:
      cor
```
0.9085158

• **Correlation** describes the association between variables, but does not describe it

• Often it is useful to obtain a mathematical model that describes the association between variables, hence **regression**

The equation for a line that can be used to predict y knowing x (in slope-intercept form) looks like

$$
y = a + b\ x
$$

where *a* is called the *intercept* and *b* is the *slope.*

![](_page_20_Figure_3.jpeg)

What is the "best" line that fits this data ?  $\rightarrow$  need a criteria Can we use it to summarize the relation between x and y ?

![](_page_21_Figure_1.jpeg)

# Least-squares approach to fit a line

![](_page_22_Figure_1.jpeg)

**The least-squares procedure finds the straight line with the** smallest sum of squares of vertical errors**.**

2 3 2 2 2 1  $\varepsilon_i^2 = \varepsilon_1^2 + \varepsilon_2^2 + \varepsilon_3^2 + ...$ *i* Finds a regression line such that  $\sum \varepsilon_i^2 = \varepsilon_1^2 + \varepsilon_2^2 + \varepsilon_3^2 + \dots$  is minimum.

Over all possible straight lines, y= 1 - 0.6x is the "best" possible line according to least-squares criterion

![](_page_23_Figure_1.jpeg)

#### *What if the association is not linear ?*

![](_page_24_Figure_1.jpeg)

X

*What if the data is not linear ?*

Use a polynomial regression

$$
y = b_0 + b_1 x + b_2 x^2
$$

![](_page_25_Figure_3.jpeg)

*What if the association is not linear ?*

Consider transforming the data (log)

### $log(y) = a + b x$

![](_page_26_Figure_3.jpeg)

$$
Y_i = \beta_0 + \beta_1 X_{i1} + \varepsilon_i
$$

**is equivalent to** 

$$
\begin{bmatrix} Y_1 \\ Y_2 \\ \vdots \\ Y_n \end{bmatrix} = \begin{bmatrix} 1 & X_1 \\ 1 & X_2 \\ 1 & \vdots \\ 1 & X_n \end{bmatrix}
$$

$$
\left[\begin{bmatrix} \beta_0 \\ \beta_1 \\ \vdots \\ \beta_n \end{bmatrix} + \begin{bmatrix} \varepsilon_1 \\ \varepsilon_2 \\ \vdots \\ \varepsilon_n \end{bmatrix} \right]
$$

**or**  $Y = Xβ + ε$ 

$$
Y_i = \beta_0 + \beta_1 X_{i1} + \beta_2 X_{i2} \cdot + \varepsilon_i
$$

**is equivalent to**

$$
\begin{bmatrix} Y_1 \\ Y_2 \\ \vdots \\ Y_n \end{bmatrix} = \begin{bmatrix} 1 & X_{11} & X_{12} \\ 1 & X_{21} & X_{22} \\ 1 & \vdots & \vdots \\ 1 & X_{n1} & X_{n2} \end{bmatrix} \begin{bmatrix} \beta_0 \\ \beta_1 \\ \vdots \\ \beta_{p-1} \end{bmatrix} + \begin{bmatrix} \varepsilon_1 \\ \varepsilon_2 \\ \vdots \\ \varepsilon_n \end{bmatrix}
$$

**or**  $Y = Xβ + ε$ 

$$
Y_i = \beta_0 + \beta_1 X_{i1} + \beta_2 X_{i2} + \ldots + \beta_{p-1} X_{ip-1} + \varepsilon_i
$$

**is equivalent to**

$$
\begin{bmatrix} Y_1 \\ Y_2 \\ \vdots \\ Y_n \end{bmatrix} = \begin{bmatrix} 1 & X_{11} & X_{12} & \cdots & X_{1p-1} \\ 1 & X_{21} & X_{22} & \cdots & X_{2p-1} \\ 1 & \vdots & \vdots & \ddots & \vdots \\ 1 & X_{n1} & X_{n2} & \cdots & X_{np-1} \end{bmatrix} \begin{bmatrix} \beta_0 \\ \beta_1 \\ \vdots \\ \beta_{p-1} \end{bmatrix} + \begin{bmatrix} \varepsilon_1 \\ \varepsilon_2 \\ \vdots \\ \varepsilon_n \end{bmatrix}
$$

**or**  $Y = Xβ + ε$ 

$$
Y_i = \beta_0 + \beta_1 X_{i1} + \beta_2 X_{i2} + \ldots + \beta_{p-1} X_{ip-1} + \varepsilon_i
$$

**is equivalent to**

$$
\begin{bmatrix} Y_1 \\ Y_2 \\ \vdots \\ Y_n \end{bmatrix} = \begin{bmatrix} 1 & X_{11} & X_{12} & \cdots & X_{1p-1} \\ 1 & X_{21} & X_{22} & \cdots & X_{2p-1} \\ 1 & \vdots & \vdots & \ddots & \vdots \\ 1 & X_{n1} & X_{n2} & \cdots & X_{np-1} \end{bmatrix} \begin{bmatrix} \beta_0 \\ \beta_1 \\ \vdots \\ \beta_{p-1} \end{bmatrix} + \begin{bmatrix} \varepsilon_1 \\ \varepsilon_2 \\ \vdots \\ \varepsilon_n \end{bmatrix}
$$

**or**  $Y = Xβ + ε$ 

Least-square estimation of regression coefficients

Least-square estimation of regression coefficients

$$
\mathbf{b} = (b_0 \dots b_{p-1})'
$$
 estimator of  $\beta$  is computed as follows:

 $Y = X\beta + \epsilon$  $X'X\beta = X'Y$  where  $E\{\epsilon\} = 0$  Least-square estimation of regression coefficients

$$
\mathbf{b} = (b_0 \dots b_{p-1})'
$$
 estimator of  $\beta$  is computed as follows:

$$
Y = X\beta + \epsilon
$$
  

$$
X'X\beta = X'Y \text{ where } E\{\epsilon\} = 0
$$
  

$$
\beta = (X'X)^{-1}X'Y
$$

*Computationally intensive*

$$
Y = b_0 + b_1 x_1 + b_2 x_2 + b_3 x_3
$$

#### **in R:**

### yvar ~ xvar1 + xvar2 + xvar3 read "~" as "described (or modeled) by"

### **By default, an intercept is included in the model To leave the intercept out:**

yvar  $\sim$   $-1$  + xvar1 + xvar2 + xvar3

#### $Y = b_0 + b_1 x_1 + b_2 x_2 + b_3 x_3$

#### **in R:**

### yvar ~ xvar1 + xvar2 + xvar3 read "~" as "described (or modeled) by"

By default, an intercept is included in the model To leave the intercept out:

> yvar  $\sim$   $-1$  + xvar1 + xvar2 + xvar3  $yvar ~ 0 + xvar1 + xvar2 + xvar3$

More on model formulas

#### Generic form

#### response ~ predictors

```
predictors can be numeric or categorical
```
#### R symbols to create formulas

- + to *add* morevariables
- to *leave out*variables
- : to introduce *interactions* between twoterms
- \* to include *both interactions and the terms*

 $(a * b$  is the same as  $a + b + a:b$ 

- ^n *adds all terms* including interactions up to order n
- I() treats what's in () as a *mathematical expression*
# **Let's walk through an example in R**

**Inspired by the CLASS dataset, from the program SAS (units have been modified from imperial to metric)**

## *The CLASS dataset*

#### > class

 $\mathbf{r}$  .

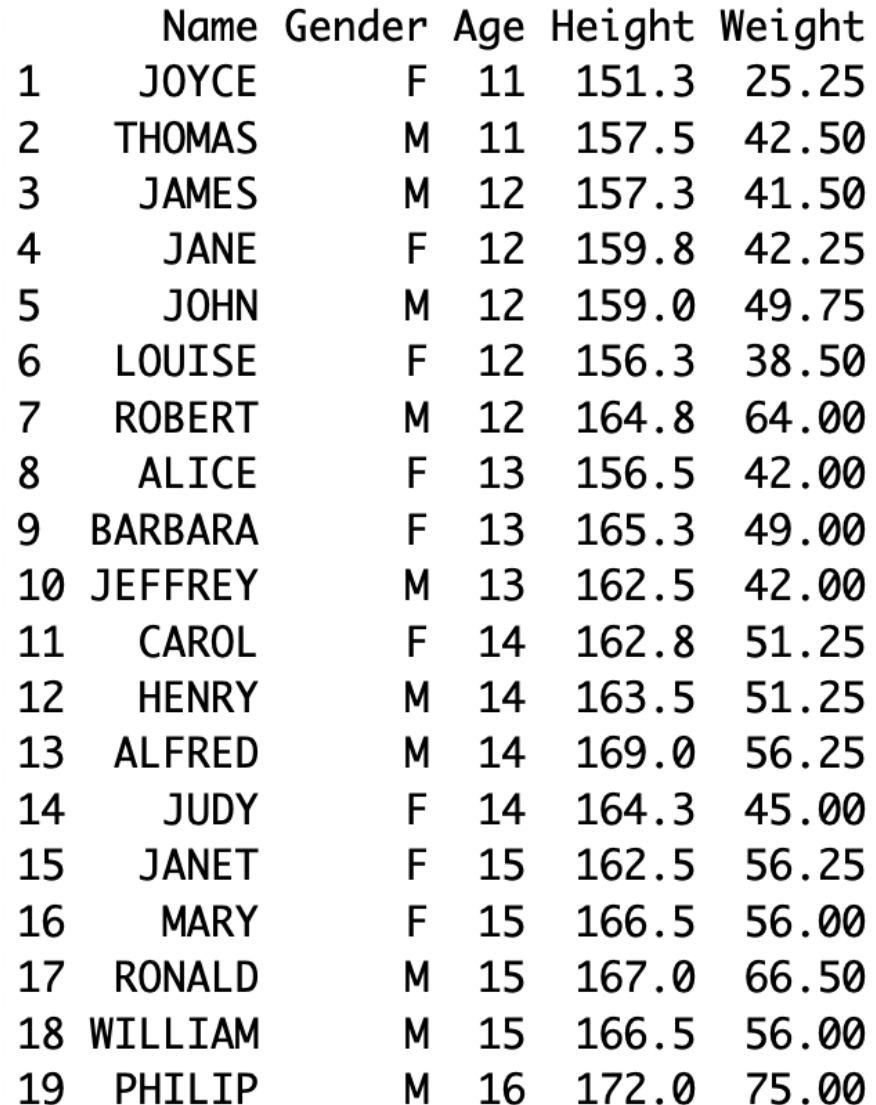

## *The CLASS dataset*

#### > summary(class)

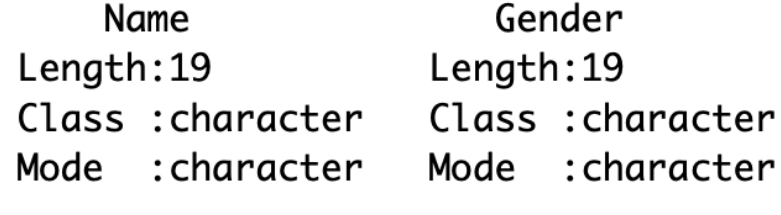

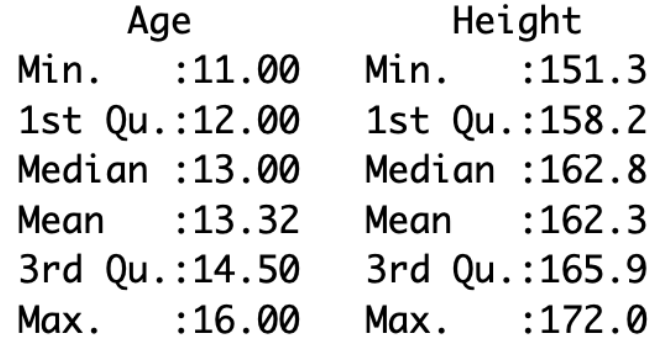

#### Weight

Min. : 25.25 1st Qu.:42.12 Median : 49.75 Mean : 50.01 3rd Qu.: 56.12 Max. :75.00 > pairs(class[,-1])

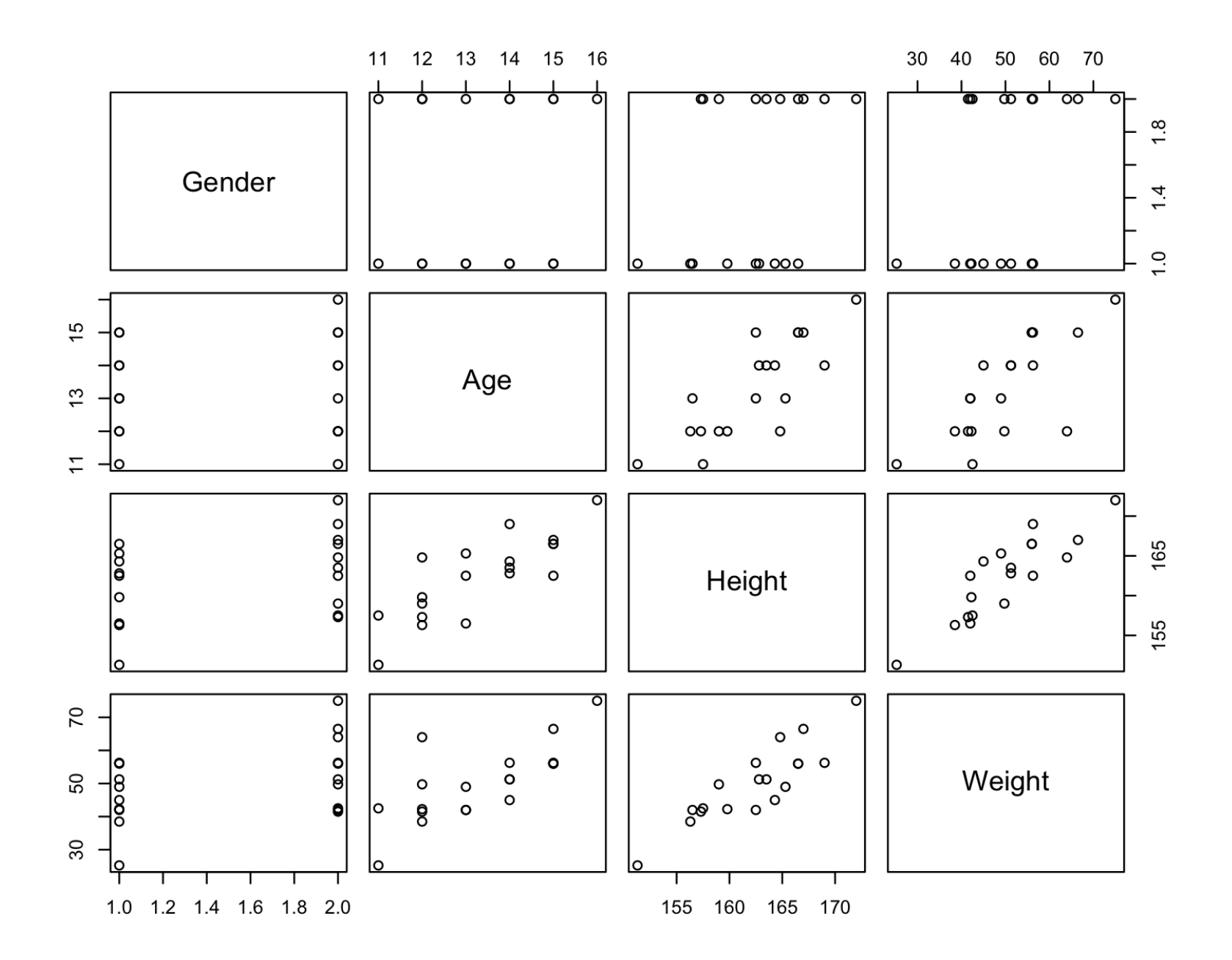

#### *Fitting the linear model in R*

```
> lm( Height \sim Age, data=class)
Call:
```

```
lm(formula = Height ~ Age, data = class)
```
Coefficients: (Intercept) Age 125.224 2.787

```
> model <- lm( Height \sim Age, data=class)
> model
```

```
Call:lm(formula = Height ~ Age, data = class)
```
Coefficients: Age (Intercept) Age<br>125.224 2.787

```
Age
```
## **Height = 125.224 + 2.787xAge**

- > plot( class\$Age, class\$Height)
- > abline(model, col="red", lwd=2)

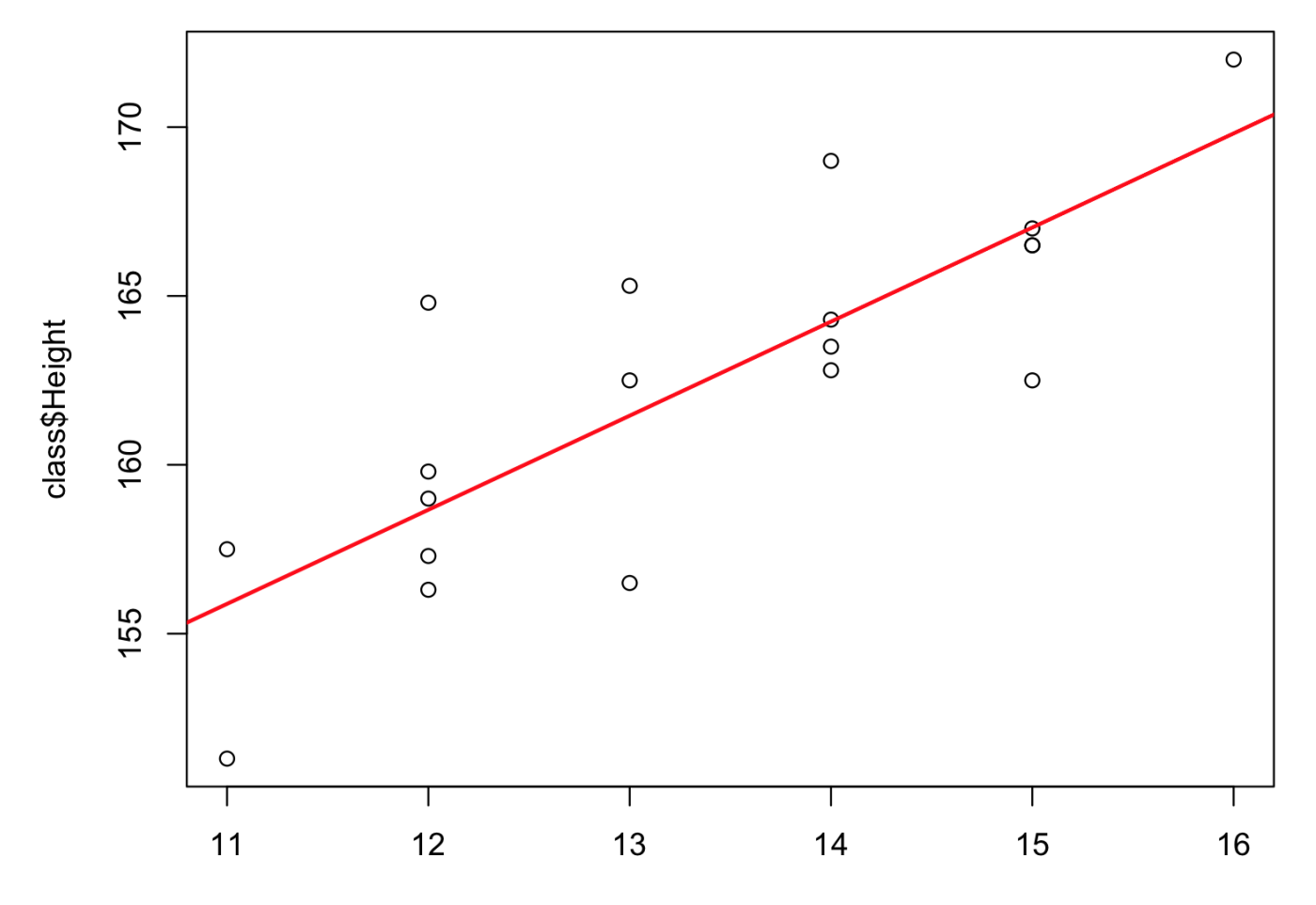

class\$Age

- > plot(class\$Age, class\$Height, xlim=range(0,Age), ylim=range(coef(model)[1], Height))
- > abline(model, col="red", lwd=2**)**

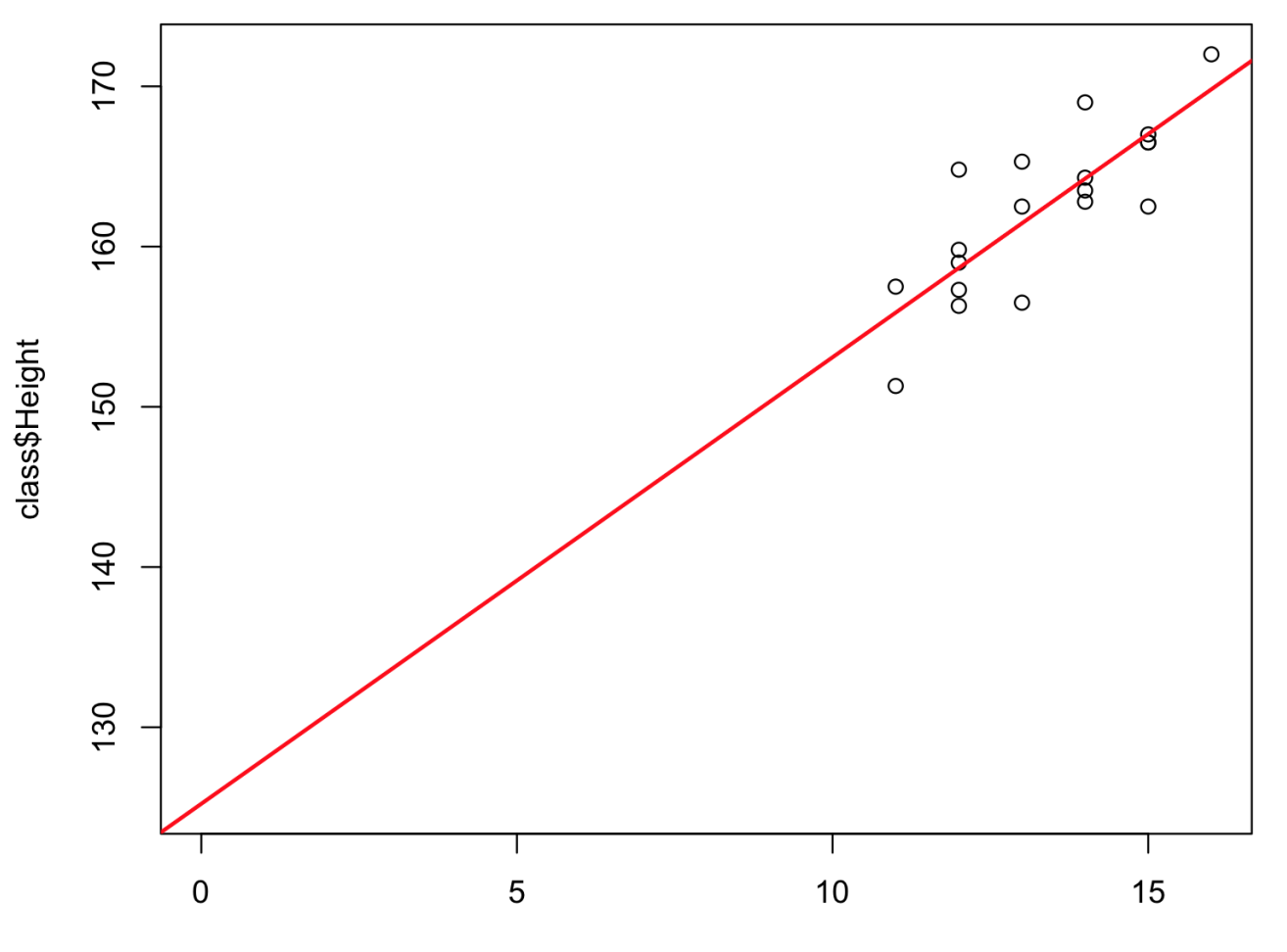

class\$Age

#### > summary(model)

 $Call:$  $lm(formula = Height ~ Age, data = class)$ Residuals: Min 10 Median 30 Max  $-4.957 - 1.407 - 0.031$  1.374 6.130 Coefficients: Estimate Std. Error t value Pr(>|t|) (Intercept) 125.2239 6.5217 19.201 5.82e-13 \*\*\* Age Signif. codes: 0 '\*\*\*' 0.001 '\*\*' 0.01 '\*' 0.05 '.' 0.1 ' ' 1 Residual standard error: 3.083 on 17 degrees of freedom Multiple R-squared: 0.6584, Adjusted R-squared: 0.6383

F-statistic:  $32.77$  on 1 and 17 DF, p-value:  $2.48e-05$ 

```
Function call
> summary(model)
Call:lm(formula = Height ~ Age, data = class)Residuals:
      1Q Median       3Q
  Min
                              Max
-4.957 - 1.407 - 0.031 1.374 6.130
Coefficients:
           Estimate Std. Error t value Pr(>|t|)
(Intercept) 125.2239 6.5217 19.201 5.82e-13 ***
       2.7871       0.4869    5.724 2.48e-05 ***
Age
Signif. codes: 0 '***' 0.001 '**' 0.01 '*' 0.05 '.' 0.1 ' ' 1
Residual standard error: 3.083 on 17 degrees of freedom
Multiple R-squared: 0.6584, Adjusted R-squared: 0.6383
```
F-statistic:  $32.77$  on 1 and 17 DF, p-value:  $2.48e-05$ 

```
> summary(model)
```

```
Call:lm(formula = Height ~ Age, data = class)
```

```
Residuals:
      1Q Median       3Q     Max
  Min
-4.957 - 1.407 - 0.031 1.374 6.130
```
Coefficients:

```
Estimate Std. Error t value Pr(>|t|)
(Intercept) 125.2239 6.5217 19.201 5.82e-13 ***
       2.7871       0.4869    5.724 2.48e-05 ***
Age
Signif. codes: 0 '***' 0.001 '**' 0.01 '*' 0.05 '.' 0.1 ' ' 1
```
Residual standard error: 3.083 on 17 degrees of freedom Multiple R-squared: 0.6584, Adjusted R-squared: 0.6383 F-statistic:  $32.77$  on 1 and 17 DF, p-value:  $2.48e-05$ 

## *Distribution of the residuals*

# **Five-number summary of the residuals equivalent to**

> **fivenum( residuals( model ) )**

8 11 17 7 4  $-4.95669291 -1.40669291 -0.03097113$  1.37401575 6.13044619

## **or, graphically, using a boxplot:**

**>boxplot( residuals ( model), horizontal=T)**

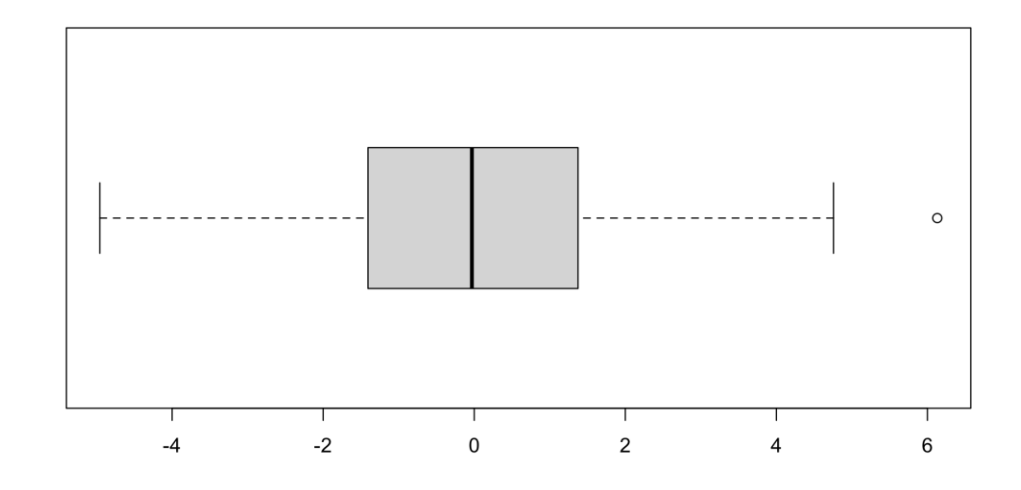

```
> summary(model)
```

```
Call:lm(formula = Height ~ Age, data = class)
```
Residuals: Min 10 Median 30 Max  $-4.957 - 1.407 - 0.031$  1.374 6.130

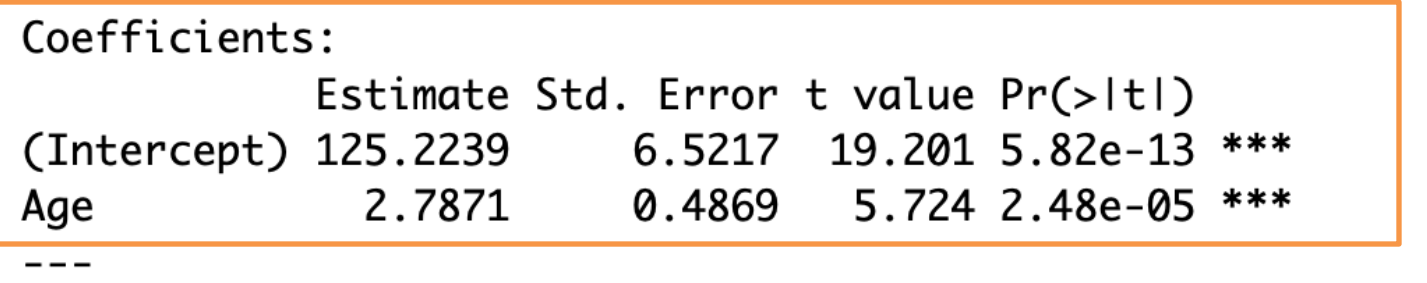

Signif. codes: 0 '\*\*\*' 0.001 '\*\*' 0.01 '\*' 0.05 '.' 0.1 ' ' 1

Residual standard error: 3.083 on 17 degrees of freedom Multiple R-squared: 0.6584, Adjusted R-squared: 0.6383 F-statistic:  $32.77$  on 1 and 17 DF, p-value:  $2.48e-05$ 

#### *Coefficients*

**These statistical tests tell us if the parameters are significantly different from 0.**

**\*\*It is not interesting for the intercept, but usually interesting for the slope.**

#### **Estimate and Std. Error are used for hypothesis testing**

#### **T-value = Estimate / Std. Error**

**This assumes that the residuals follow a normal distribution!**

```
> summary(model)
```

```
Call:lm(formula = Height ~ Age, data = class)Residuals:
  Min 10 Median 30
                             Max
-4.957 - 1.407 - 0.031 1.374 6.130
Coefficients:
           Estimate Std. Error t value Pr(>|t|)
(Intercept) 125.2239 6.5217 19.201 5.82e-13 ***
             2.7871 0.4869 5.724 2.48e-05 ***
Age
Signif. codes: 0 '***' 0.001 '**' 0.01 '*' 0.05 '.' 0.1 ' ' 1
Residual standard error: 3.083 on 17 degrees of freedom
Multiple R-squared: 0.6584, Adjusted R-squared: 0.6383
```
 $F-statistic: 32.77$  on 1 and 17 DF, p-value: 2.48e-05

## *RSE (Residual Standard Error) and degrees of freedom*

**The number of** *degrees of freedom* indicates the number of independant pieces of data that are available to estimate the error While we have 19 residuals here, they are not all independent: for example, the last one is constrained because the sum of all residuals must be 0.

#### **The number of DF**

total observations – number of parameters estimated

Two parameters are estimated (intercept + coefficient), so 19-2 = 17

## *RSE (Residual Standard Error) and degrees of freedom*

The residual standard error is the standard deviation of the residuals (which we would usually like to be small)

It is not exactly equal to what the sd command would return:

- > sd(residuals(model))
- [1] 2.996486

sqrt(sum(residuals(model)^2)/18)

[1] 2.996486

Here, we must divide by the number of degrees of freedom to get the same number:

- > sqrt(sum(residuals(model)^2)/17)
- [1] 3.083359

```
> summary(model)
```

```
Call:lm(formula = Height ~ Age, data = class)Residuals:
  Min 10 Median 30
                              Max
-4.957 - 1.407 - 0.031 1.374 6.130
Coefficients:
           Estimate Std. Error t value Pr(>|t|)
(Intercept) 125.2239 6.5217 19.201 5.82e-13 ***
             2.7871 0.4869 5.724 2.48e-05 ***
Age
Signif. codes: 0 '***' 0.001 '**' 0.01 '*' 0.05 '.' 0.1 ' ' 1
<u>Residual standard error: 3.083 on 17 dearees of freedom</u>
Multiple R-squared: 0.6584, Adjusted R-squared: 0.6383
F-statistic: 32.77 on 1 and 17 DF, p-value: 2.48e-05
```
 $R<sup>2</sup>$  is the proportion of the total variance in the response data that is explained by the model

if  $R<sup>2</sup>=1$ , the data fits perfectly on a straight line, and the model explains all the variance

 $R<sup>2</sup>$  is the proportion of the total variance in the response data that is explained by the model

if  $R<sup>2</sup>=1$ , the data fits perfectly on a straight line, and the model explains all the variance

In the case of simple regression, it is equal to the square of the correlation coefficient between the two variables:

> > summary(model)\$r.squared F11 0.6584257 > cor(class\$Age,class\$Height)^2 [1] 0.6584257

 $R<sup>2</sup>$  is the proportion of the total variance in the response data that is explained by the model

if  $R<sup>2</sup>=1$ , the data fits perfectly on a straight line, and the model explains all the variance

In the case of simple regression, it is equal to the square of the correlation coefficient between the two variables:

> > summary(model)\$r.squared F11 0.6584257 > cor(class\$Age,class\$Height)^2  $\lceil 1 \rceil$  0.6584257

The Adjusted R-squared is similar to R-squared, but it takes into account the number of variables in the model (we will come back to this later).

```
> summary(model)
```

```
Call:lm(formula = Height ~ Age, data = class)Residuals:
  Min 10 Median 30
                             Max
-4.957 - 1.407 - 0.031 1.374 6.130
Coefficients:
           Estimate Std. Error t value Pr(>|t|)
(Intercept) 125.2239 6.5217 19.201 5.82e-13 ***
             2.7871 0.4869 5.724 2.48e-05 ***
Age
Signif. codes: 0 '***' 0.001 '**' 0.01 '*' 0.05 '.' 0.1 ' ' 1
Residual standard error: 3.083 on 17 degrees of freedom
<u> Multiple R-squared: 0.6584, Adjusted R-squared: 0.6383</u>
F-statistic: 32.77 on 1 and 17 DF, p-value: 2.48e-05
```
## *F-test for significance of regression*

The F-statistic allows us to test if the whole regression (adding all variables *vs* having only the intercept in) is significant.

It calculates the F value which is given by the variation explained by our model divided by the variation that remains.

Mathematically: 
$$
\frac{SS(mean)-SS(fit)/(pfit-pmean)}{SS(fit)/(n-pfit)}
$$

Pfit= number of parameters in the fit (2 parameters) Pmean = number of parameters in the mean line (1 parameter) Note: With only one variable, it provides *exactly* the same result as the t-test for the significance of the coefficient of this variable.

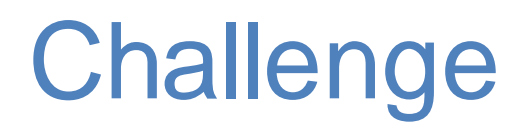

Investigate the correlation and the relationship between weight and height using R basic commands

# **Multiple regression: assessing the effect of several variables** *together*

What happens if both, age and weight variables were included in the same model ?

#### *One multiple regression with two variables*

 $Call:$  $lm(formula = Height ~ Age + Weight, data = class)$ Residuals: Min 10 Median 30 Max  $-3.6248 - 1.3016 - 0.0176$  0.8324 4.1019 Coefficients: Estimate Std. Error t value Pr(>|t|) (Intercept) 132.1943 5.0823 26.011 1.61e-14 \*\*\* 1.2267 0.5302 2.314 0.03431 \* Age Signif. codes: 0 '\*\*\*' 0.001 '\*\*' 0.01 '\*' 0.05 '.' 0.1 ' ' 1

Residual standard error: 2.255 on 16 degrees of freedom Multiple R-squared: 0.828, Adjusted R-squared: 0.8065 F-statistic:  $38.52$  on 2 and 16 DF, p-value:  $7.646e-07$ 

## **This model allows us to determine the respective contribution of each variable separately.**

Coefficients: Estimate Std. Error t value  $Pr(>\vert t \vert)$ 5.0823 26.011 1.61e-14 \*\*\* (Intercept) 132.1943  $1.2267$  0.5302 2.314 0.03431 \* Age 0.0695 3.973 0.00109 \*\* Weight 0.2761 Signif. codes: 0 '\*\*\*' 0.001 '\*\*' 0.01 '\*' 0.05 '.' 0.1 ' ' 1

This is similar to the simple regression case.

Each test is conducted assuming that the tested parameter is the last one entering the model:

> « If *weight* is already in the model, is the coefficient for *age* significantly different from 0 ? »

#### *Two single regressions vs one multiple regression*

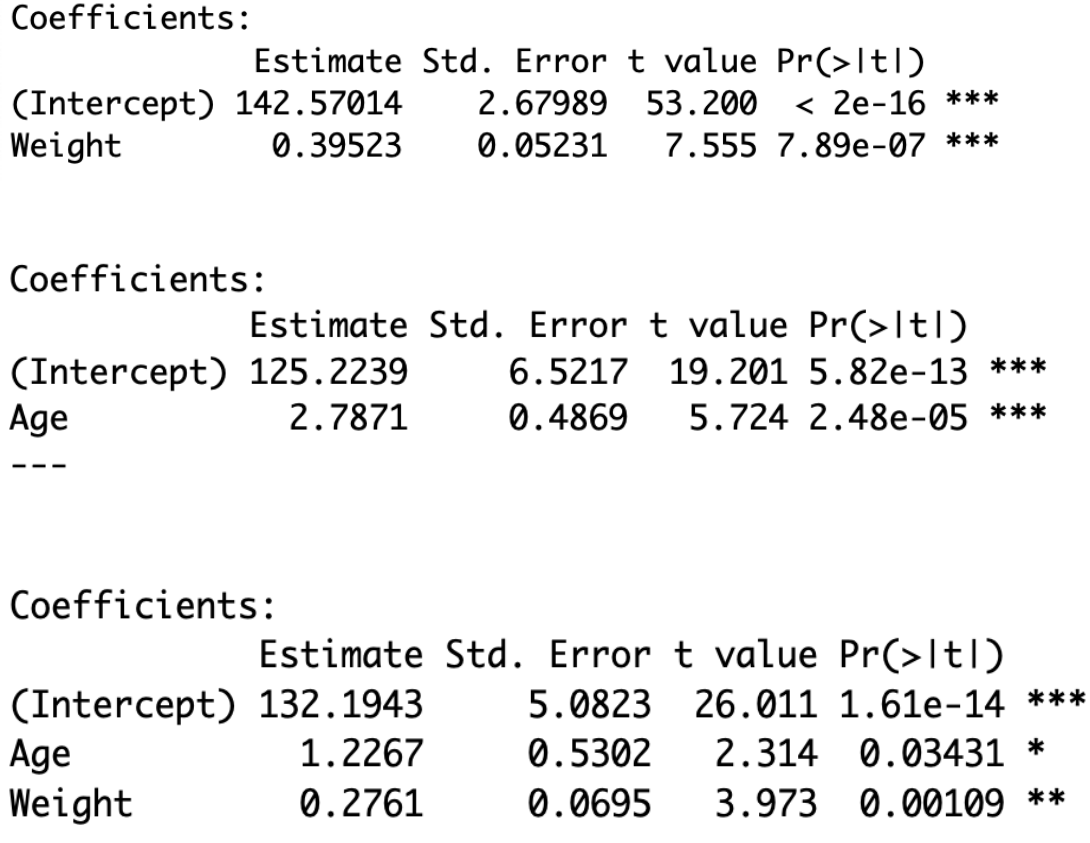

While both age and weight seem significant by themselves, age is much less significant when weight is already included (see also the  $R^2$ ).

It is likely that a lot of the information provided by the age is also provided by the weight, so that there may be little need to have both terms in the model. **61** 

Multiple R-squared: 0.828, Adjusted R-squared: 0.8065

## **As before, R2 is the proportion of the total variance in the response data that is explained by the model.**

**Adding a new variable in the model will always increase R2, up to 1 when there the number of degrees of freedom is 0 (number of parameters to estimate = number of observations).**

Multiple R-squared: 0.828, Adjusted R-squared: 0.8065

**The adjusted R-squared adjusts for the number of variables in the model, and does not necessarily increase when the number of variables increase; it can even be negative.**

 $R^2 = 1 - \frac{SS_{residuals}}{SS_{total}}$ 

**It is always equal or below R2.**

$$
SS_{residuals} / (n - K)
$$
  
Adjusted R<sup>2</sup> = 1 - 
$$
\frac{SS_{total}}{SS_{total} / (n - 1)}
$$

#### *Example*

**y <- rnorm(10) x1 <- rnorm(10); x2 <- rnorm(10); … ; x9 < rnorm(10)**

 $\text{summary}(\text{lm}(y \sim x1))$ ;  $\text{summary}(\text{lm}(y \sim x1+x2))$ ;

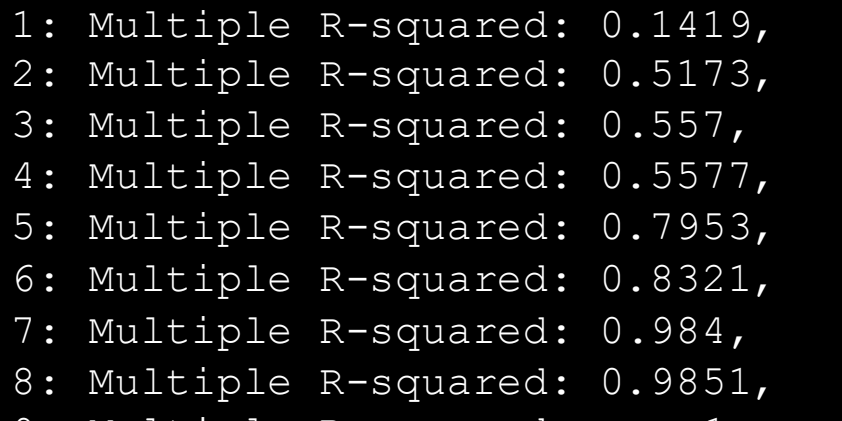

**…**

Adjusted R-squared: 0.03464 Adjusted R-squared: 0.3794 Adjusted R-squared: 0.3355 Adjusted R-squared: 0.2039 Adjusted R-squared: 0.5395 Adjusted R-squared: 0.4962 Adjusted R-squared: 0.9281 Adjusted R-squared: 0.866 9: Multiple R-squared: 1, Adjusted R-squared: NaN

#### *The last regression from the example*

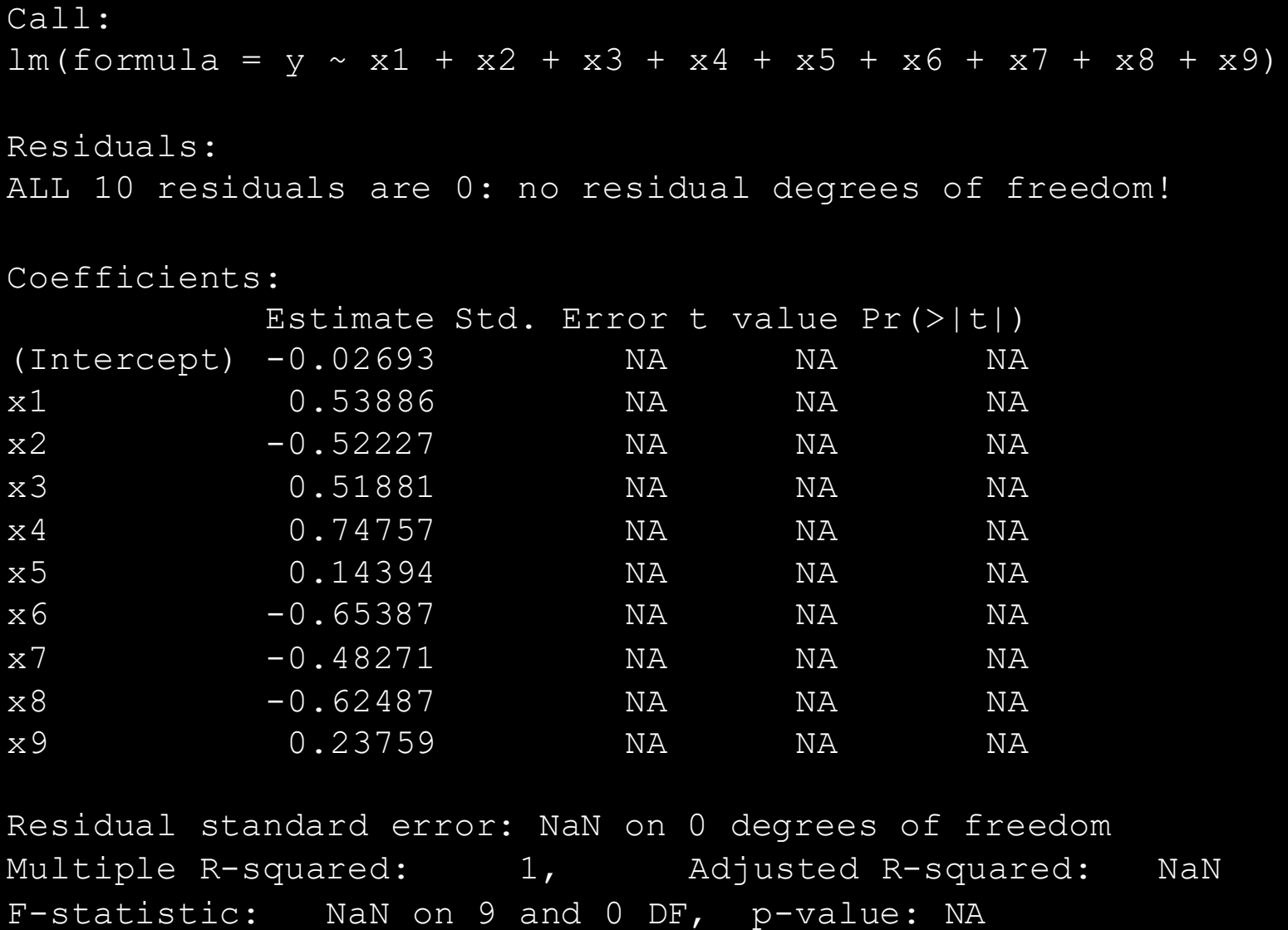

## *F-statistic for significance of regression*

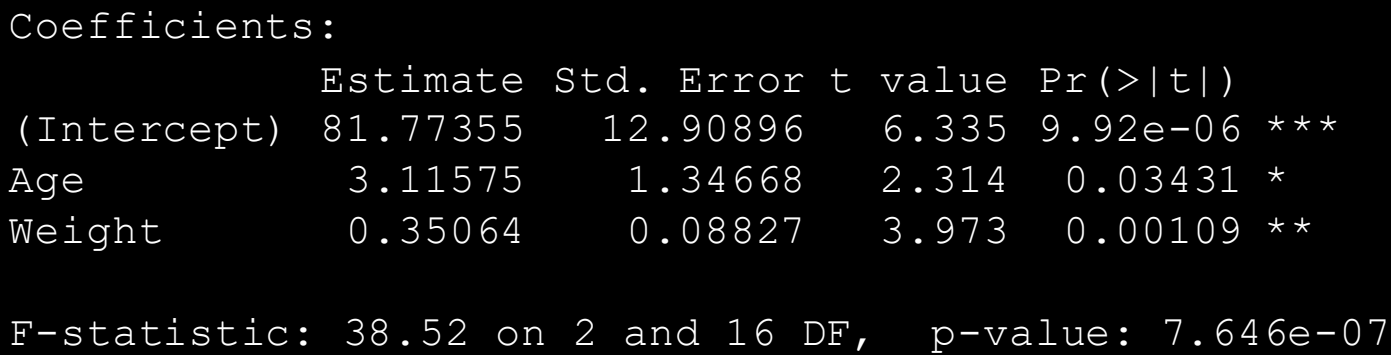

#### **Again, the F-statistic allows us to test if the whole regression (adding all variables** *vs* **having only the intercept in) is significant.**

**If any of the tests for the individual variables is significant, the Ftest will generally be significant as well.**

**However, even if no individual variable is significant (e.g. p < 0.05), the F-test can still be significant.**

# **Categorical variables, dummy variables and contrasts**

#### *Categorical variables*

We'd like to use categorical variables in a linear model, as in:

#### $Height = b<sub>0</sub> + b<sub>1</sub> Age + b<sub>2</sub>$  « Gender » +error

Intuitively, we want to estimate a « Male » and a « Female » effect**.**

## *Categorical variables*

We'd like to use categorical variables in a linear model, as in:

#### $Height = b<sub>0</sub> + b<sub>1</sub> Age + b<sub>2</sub>$  « Gender » +error

Intuitively, we want to estimate a « Male » and a « Female » effect**.**

In practice, categorical variables (factors in R) are turned (by default, based on alphabetical order) into **dummy variables** of the form

$$
Gender = \begin{cases} 1 \text{ if Female} \\ 2 \text{ if Male} \end{cases}
$$
## *Example of summary results of the lm command in R*

 $Call:$  $lm(formula = Height ~ Age + Gender, data = class)$ Residuals: 10 Median 30 Min Max  $-3.483 - 1.910 - 0.319$  1.326 5.317 Coefficients: Estimate Std. Error t value Pr(>|t|) (Intercept) 124.5241 5.8886 21.147 4.04e-13 \*\*\* Age GenderM 2.8362 1.2797 2.216 0.0415 \* Signif. codes: 0 '\*\*\*' 0.001 '\*\*' 0.01 '\*' 0.05 '.' 0.1 ' ' 1 Residual standard error: 2.78 on 16 degrees of freedom Multiple R-squared: 0.7387, Adjusted R-squared: 0.706

F-statistic:  $22.61$  on 2 and 16 DF, p-value:  $2.176e-05$ 

*Example of summary results of the lm command in R*

 $Call:$  $lm(formula = Height ~ Age + Gender, data = class)$ Residuals: Min 10 Median 30 L Max baseline for  $-3.483 - 1.910 - 0.319$  1.326 5.317 height among FemaleCoefficients: Estimate Std. Error t value Pr(>|t|)  $5.8886$  21.147 4.04e-13 \*\*\* (Intercept) 124.5241 2.7276 0.4398 6.202 1.27e-05 \*\*\* Age 2.8362 1.2797 2.216 0.0415 \* GenderM  $0$  '\*\*\*'  $0.001$  '\*\*'  $0.01$  '\*'  $0.05$  '.'  $0.1$  ' ' 1 Signif. codes:

Residual standard error: 2.78 on 16 degrees of freedom Multiple R-squared: 0.7387, Adjusted R-squared: 0.706 F-statistic: 22.61 on 2 and 16 DF,  $p-value: 2.176e-05$ 

## *Example of summary results of the lm command in R*

 $Call:$  $lm(formula = Height ~ Age + Gender, data = class)$ Residuals: Min 10 Median 30 Max baseline for  $-3.483 - 1.910 - 0.319$  1.326 5.317 height among Female Coefficients: Estimate Std. Error t value Pr(>|t|)  $5.8886$  21.147 4.04e-13 \*\*\* (Intercept) 124.5241 0.4398 6.202 1.27e-05 \*\*\* 2.7276 Age GenderM 2.8362 1.2797 2.216  $0.0415$  \*  $- - 0$  '\*\*\*'  $0.001$  '\*\*'  $0.01$  '\*'  $0.05$  '.'  $0.1$  ' ' 1 Signif. codes:

Residual standard error: 2.78 on 16 degrees of freedom Multiple R-squared: 0.7387, Adjusted R-squared: 0.706 F-statistic: 22.61 on 2 and 16 DF,  $p-value: 2.176e-05$ 

> The factor GenderM corresponds to the difference in baseline for Males compared to females

## *Graphical interpretation*

The model specifies 2 straight lines, with the same slope but different yintercepts:

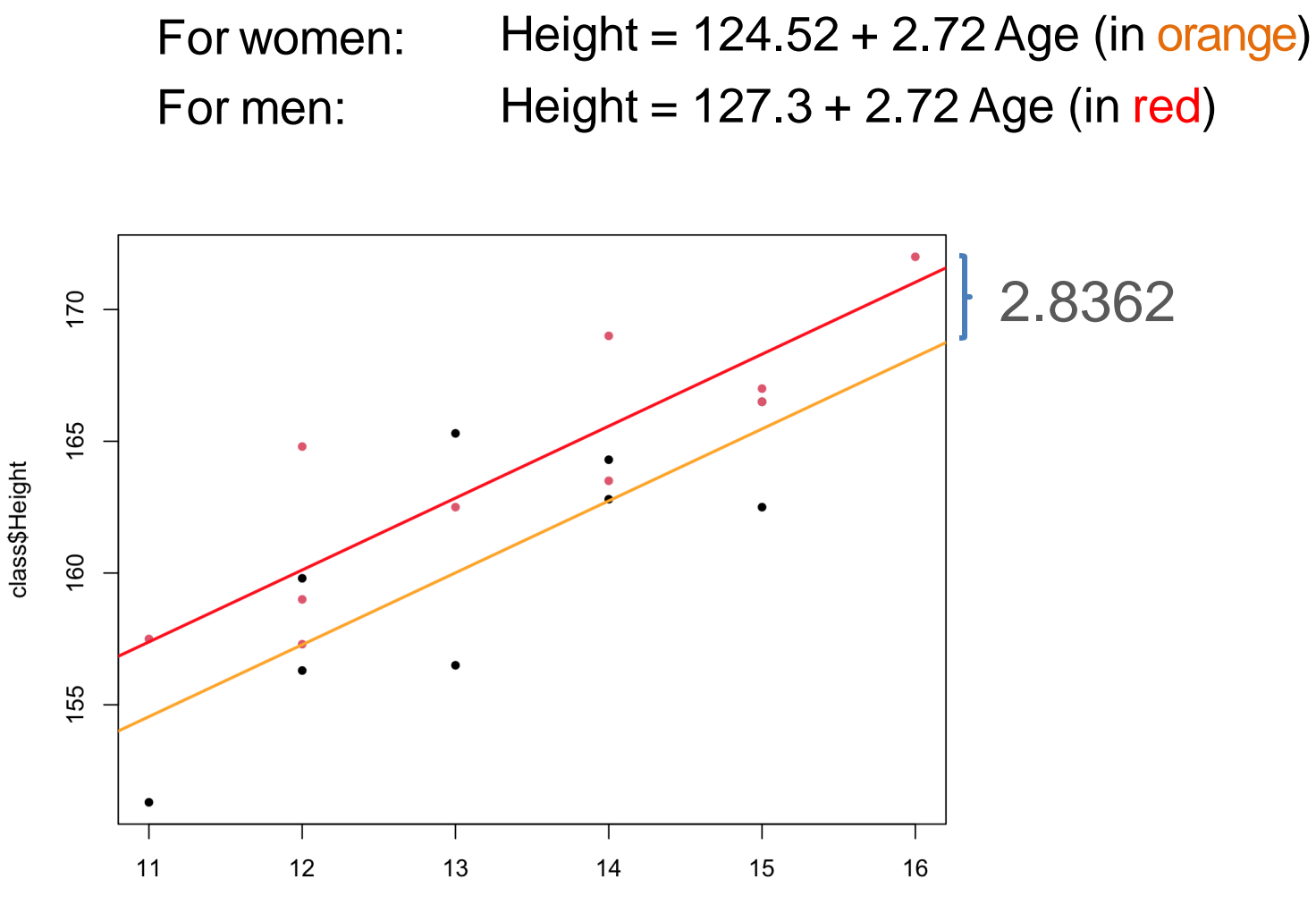

class\$Age

*What if we don't use a linear model ?*

## **We could also compute the difference in means between males and females directly:**

```
> tapply(class$Height,class$Gender,mean)
       F
                М
160.5889 163.9100
> means <- tapply(class$Height,class$Gender,mean)
> diff(means)
       М
3.321111
```
## **This result is slightly different from the 2.8362 cm difference found with the linear model.**

**Where does the difference come from ?**

**So far, we have assumed a difference between the lines, but the same slope; that is, for both men and women, the effect of age is the same.**

**If this assumption is incorrect, it means that there is an** *interaction*  **between the factors « age » and « gender », that is, the effect of age is different depending on the gender.**

**Interactions are modeled in R in the following way:**

**lm(formula = Height ~ Age + Gender +Age:Gender)**

**which is equivalent to**

**lm(formula = Height ~ Age \* Gender)**

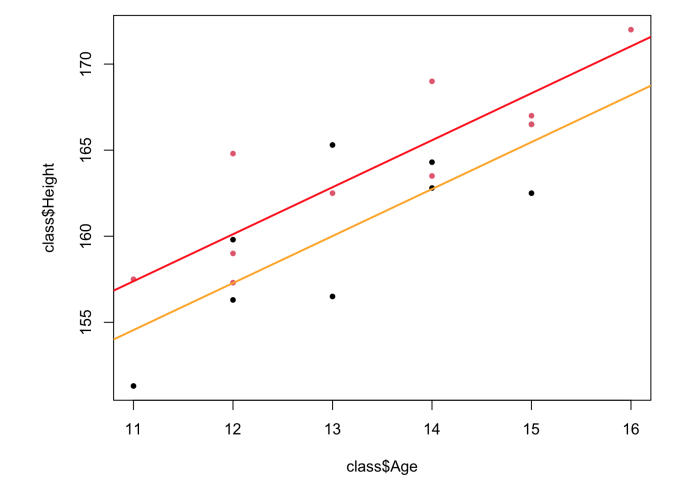

## *Coefficients with an interaction*

 $Call:$  $lm(formula = Height ~ Age * Gender, data = class)$ Residuals: 10 Median 30 Min Max  $-3.4429 - 1.7844 - 0.3648$  1.3730 5.3571 Coefficients: Estimate Std. Error t value Pr(>|t|) (Intercept) 122.1500 9.6409 12.670 2.05e-09 \*\*\* 2.9071 0.7256 4.007 0.00114 \*\* Age GenderM 6.7443 12.4109 0.543 0.59483 Age:GenderM -0.2940 0.9285 -0.317 0.75585  $- - -$ Signif. codes: 0 '\*\*\*' 0.001 '\*\*' 0.01 '\*' 0.05 '.' 0.1 ' ' 1 Residual standard error: 2.862 on 15 degrees of freedom Multiple R-squared: 0.7404, Adjusted R-squared: 0.6885 F-statistic: 14.26 on 3 and 15 DF, p-value: 0.0001152

### **The coefficients can be interpreted as follows:**

### **According to the model, the** *height* **is equal to**

**56.26 (the intercept) plus 17.13, but only for males plus 7.38 times the person's age minus 0.75 times the person's age, but only for males.**

## *Different slopes*

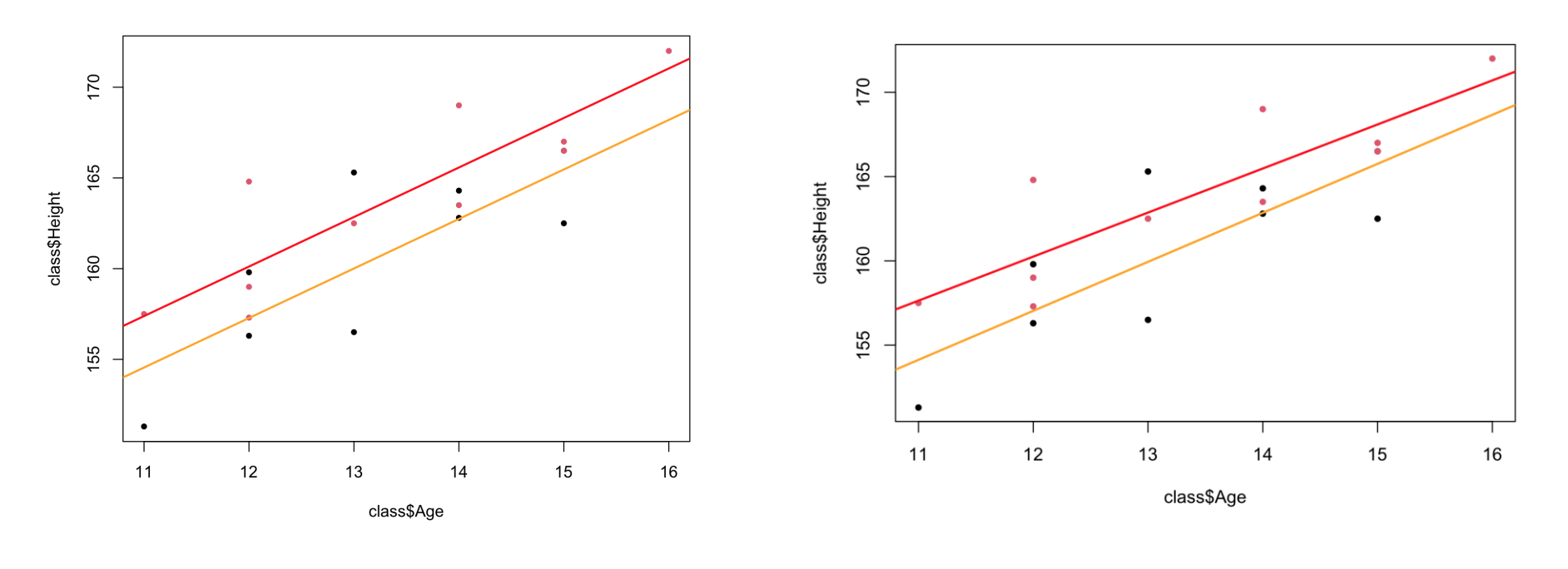

## No interaction

With interaction

 $>$  model  $<-$  lm( Height  $\sim$  Age+Gender1, data=class) > summary(model) Call:  $lm(formula = Height \sim Age + Gender1, data = class)$ Residuals: Min 10 Median 30 Max  $-3.483 - 1.910 - 0.319$  1.326 5.317 Coefficients: Estimate Std. Error t value  $Pr(>\vert t \vert)$ (Intercept) 127.3603 5.9587 21.374 3.43e-13 \*\*\* 2.7276 0.4398 6.202 1.27e-05 \*\*\* Aae Gender1F  $-2.8362$  $1.2797 - 2.216$  0.0415 \*  $---$ Sianif. codes: 0 '\*\*\*' 0.001 '\*\*' 0.01 '\*' 0.05 '.' 0.1 ' ' 1 Residual standard error: 2.78 on 16 degrees of freedom Multiple R-squared: 0.7387, Adjusted R-squared: 0.706 F-statistic: 22.61 on 2 and 16 DF, p-value: 2.176e-05  $>$  model  $<-$  lm( Height  $\sim$  Age+Gender, data=class)  $>$  summary(model)  $Call:$  $lm(formula = Height ~ Age + Gender, data = class)$ Residuals: Min 10 Median 30 Max  $-3.483 - 1.910 - 0.319$  1.326 5.317 Coefficients: Estimate Std. Error t value Pr(>|t|) (Intercept) 124.5241 5.8886 21.147 4.04e-13 \*\*\* 2.7276 0.4398 6.202 1.27e-05 \*\*\* Aae GenderM 2.8362 1.2797 2.216 0.0415 \*  $---$ Signif. codes: 0 '\*\*\*' 0.001 '\*\*' 0.01 '\*' 0.05 '.' 0.1 ' ' 1 Residual standard error: 2.78 on 16 degrees of freedom

Multiple R-squared: 0.7387, Adjusted R-squared: 0.706 F-statistic: 22.61 on 2 and 16 DF, p-value: 2.176e-05

**The two models are exactly the same; only the way we look at the coefficient changes.**

Gender1 <- relevel(Gender, ref="M")

## *What if Males were the baseline ?*

# **Diagnostic tools**

**It is always possible to fit a linear model and find a slope and intercept ... but it does not mean that the model is meaningful !**

**Examination of** *residuals***: (which should show no obvious trend, since any systematic effect in the residuals should ideally be captured by the model):**

- **Normality**
- **Time effects**
- **Nonconstant variance – Curvature**

#### **Examination of** *residuals*

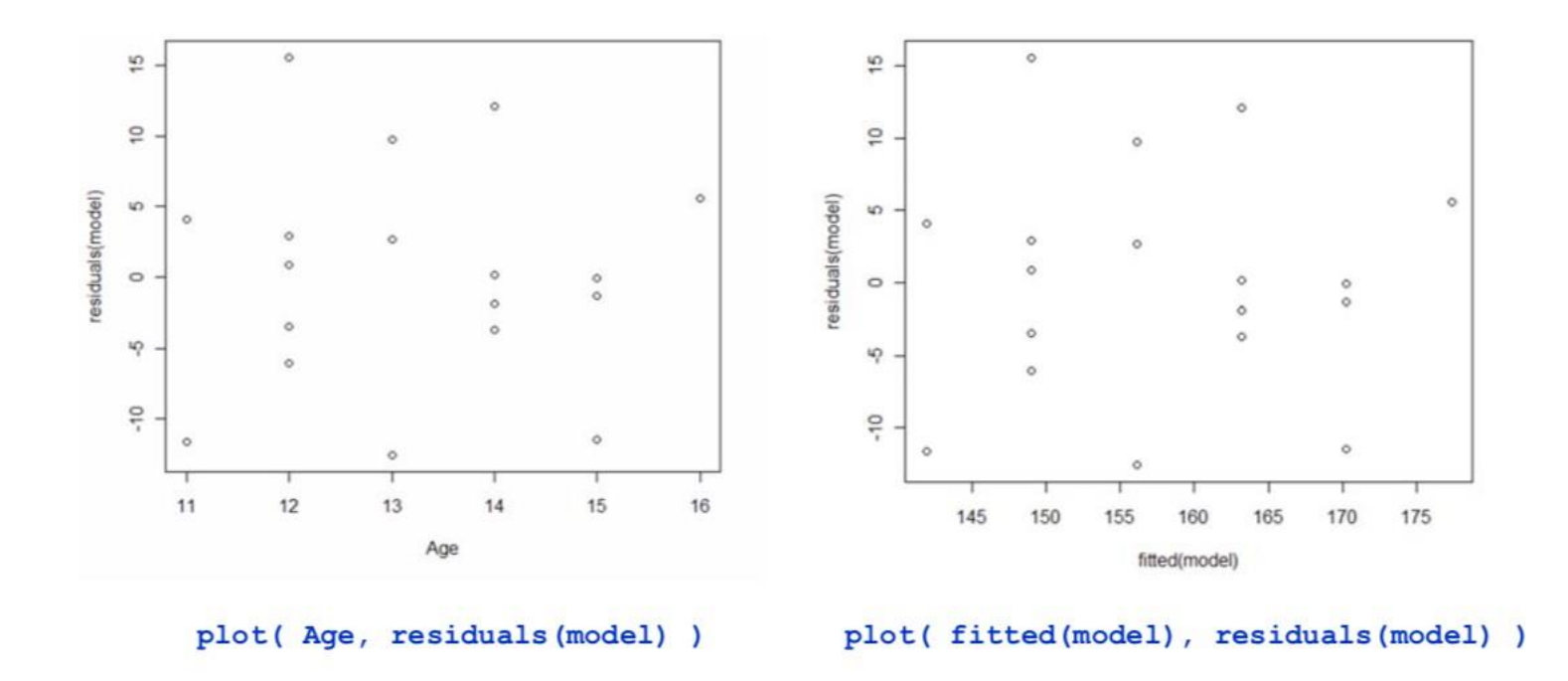

Works only for simple regression (only one variable on x axis)

Works also for multiple regression

*High leverage* ('influential') points are far from the center, and have potentially greater influence

One way to assess points is through the *hat values* (obtained from the *hat matrix H*):

$$
\hat{y} = Xb = X(X'X)^{-1}X'y = Hy
$$

$$
h_i = \sum_j h_{ij_2}
$$

Average value of  $h =$  number of coefficients/n (including the intercept)  $= p/n$ 

Cutoff typically 2p/n or 3p/n

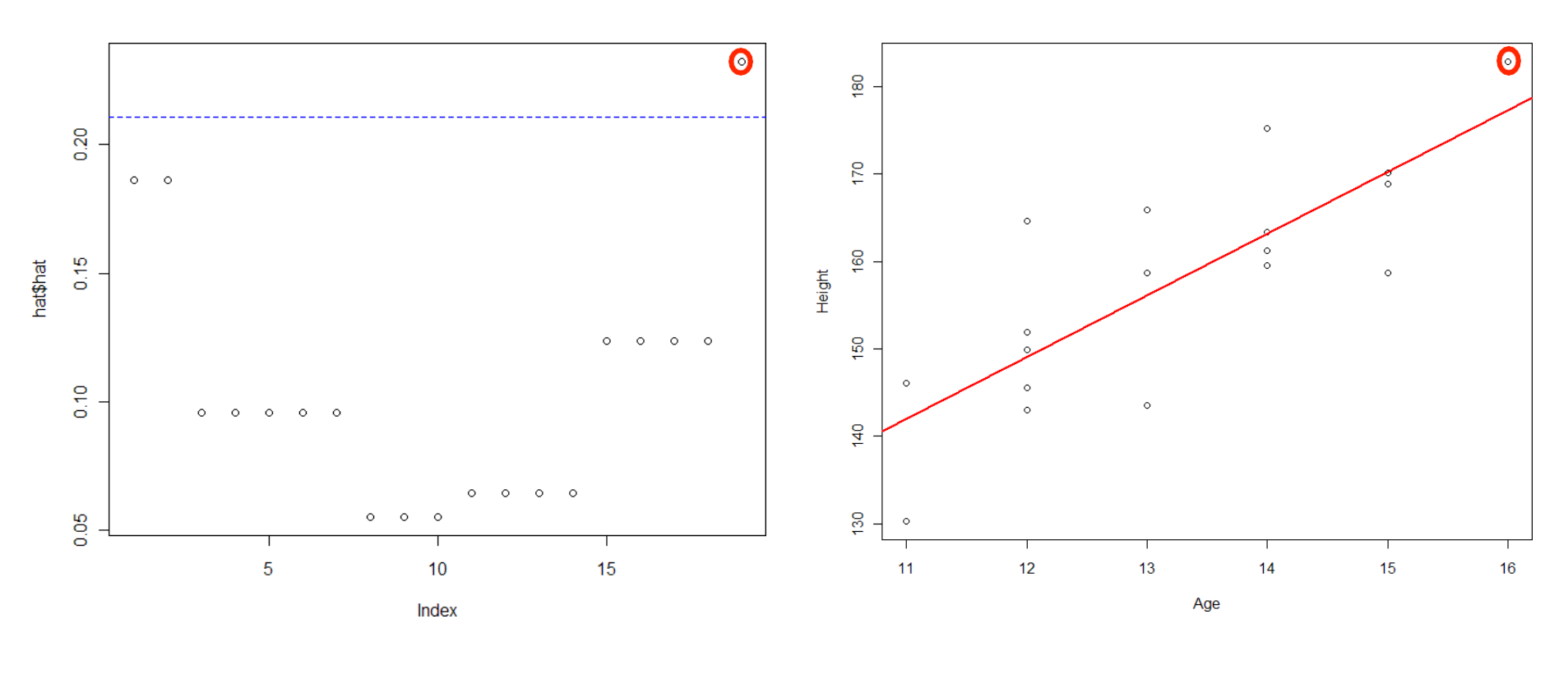

Hat values **Actual fit** 

```
>hat <- lm.influence( model )
>plot( hat$hat )
\Rightarrowabline(h=c(c(2,3)*2/19),lty=c(2,3),col=c("blue","red"))
```
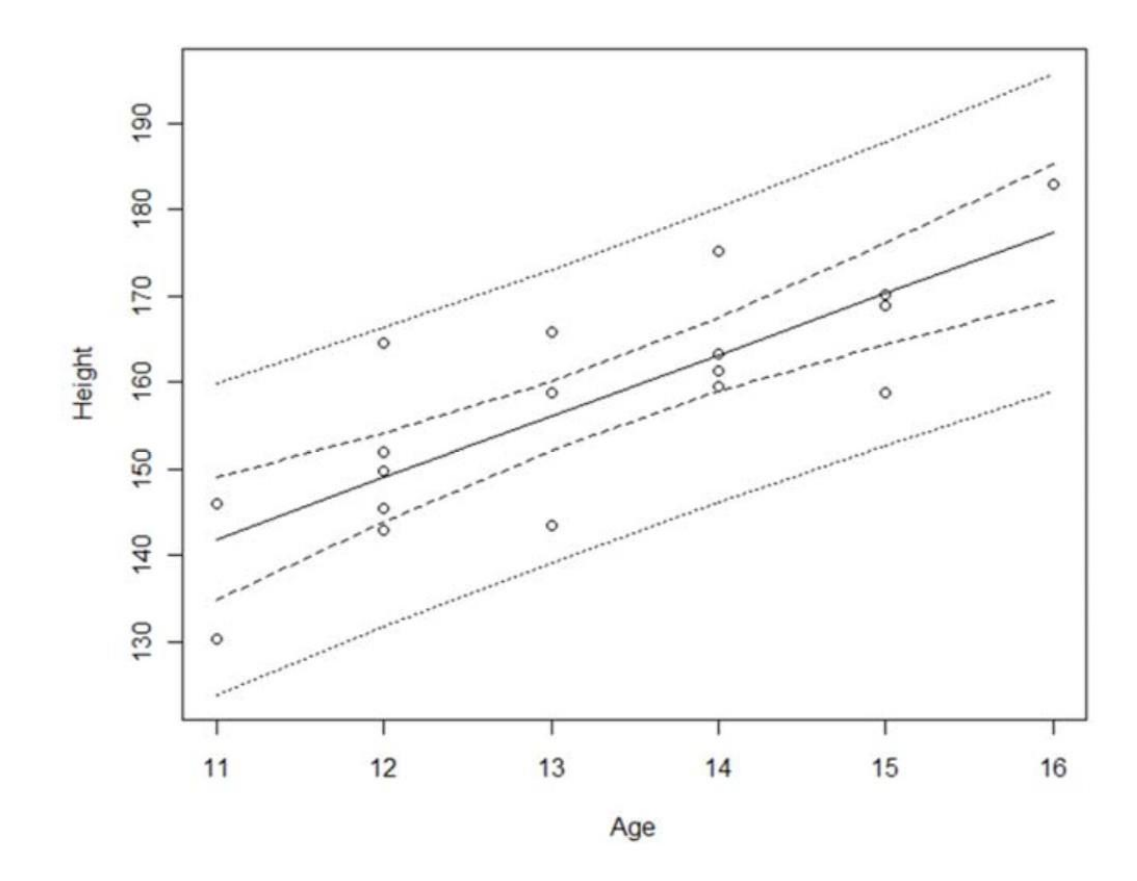

**Narrow bands:** describe the uncertainly about the regression line describe where most (95% by default) predictions would fall, **Wide bands:** assuming normality and constant variance.

In R: ?predict. 1m